# **LAMPIRAN**

### *Lampiran 1 Koding Arduino*

#include <Keypad.h>

#include <Wire.h>

#include "RTClib.h"

RTC\_DS1307 RTC;

const byte ROWS =  $4$ ; //four rows

const byte COLS = 4; //three columns

char keys[ROWS][COLS] = {

{'1','2','3','A'},

{'4','5','6','B'},

{'7','8','9','C'},

{'\*','0','#','D'}

};

# //KEYPAD YANG DIPAKAI

byte rowPins[ROWS] =  $\{3, 4, 5, 6\}$ ; //connect to the row pinouts of the keypad

byte colPins[COLS] =  $\{7,8,9,10\}$ ; //connect to the column pinouts of the keypad

# //DEKLARASI VARIABLE PASSWORD

int encrypted\_password[51] = {0, 23, 45, 67, 31, 44, 63, 24, 59, 33, 16, 18, 29, 31, 38, 47, 52, 36, 62, 54, 58, 14, 12, 25, 27, 29, 50, 57, 30, 46, 60, 35, 40, 27, 20, 31, 42, 10, 74, 64, 48, 26, 53, 61, 41, 37, 65, 55, 43, 17, 28};

int Locker  $number = 3$ ;

//DEKLARASI VARIABLE PENGHITUNGAN

String password;

String input\_password;

String passenkrip1;

String passenkrip2; String passenkripfix; int pass1; int pass2; int relaypin = 2; Keypad keypad = Keypad( makeKeymap(keys), rowPins, colPins, ROWS, COLS ); //MULAI PROGRAM SETUP void setup(){ Serial.begin(9600);

Wire.begin();

RTC.begin();

DateTime now = RTC.now();

DateTime compiled = DateTime( \_DATE \_\_, \_TIME \_\_);

if (now.unixtime() < compiled.unixtime()) {

Serial.println("RTC is older than compile time! Updating");

RTC.adjust(DateTime(F(\_\_DATE\_\_),F(\_\_TIME\_\_)));

}

 //RTC.adjust(DateTime(F(\_\_DATE\_\_),F(\_\_TIME\_\_))); pinMode(relaypin, OUTPUT); if (! RTC.isrunning()) { Serial.println("RTC is NOT running!"); }

//MENAMPILKAN TANGGAL OUTPUT HANYA SEKALI SAJA Serial.print(now.month(),DEC); Serial.print('/');

Serial.print(now.day(),DEC);

Serial.println();

delay(1000);

pass1 = get\_now().month() + Locker\_number; //pass 1 untuk mengambil 2 angka awal berupa angka tanggal + nomor loker

pass2 = get\_now().day() + Locker\_number; // pass 2 untuk mengambil 2 angka akhir berupa angka bulan + nomor loker

//password = pass1 + pass2;

passenkrip1 = encrypted\_password[pass1];

passenkrip2 = encrypted\_password[pass2];

passenkripfix = passenkrip1 + passenkrip2;

```
Serial.print(passenkripfix); //MENAMPILKAN HASIL PASSWORD
```
digitalWrite(relaypin, HIGH);

# }

```
//MULAI PROGRAM LOOP
```
void loop()

### {

```
char key = keypad.getKey();
```
// just print the pressed key

```
 if (key){
```
input\_password = input\_password + key;

```
 Serial.println(input_password);
```

```
}
```
if(input\_password == passenkripfix){

```
 Serial.println("Password oke");
```

```
 digitalWrite(relaypin, LOW);
```
}

 // this checkes if 4 is pressed, then do something. Here we print the text but you can control something.

 $\frac{k_{4}}{4}$ 

```
 if (key =='D'){
```

```
input_password="";
```
digitalWrite(relaypin, HIGH);

```
 }
```

```
if (key ==^*'){
```

```
 input_password="";
```
digitalWrite(relaypin, HIGH);

}

```
}
```

```
DateTime get_now() {
```

```
return RTC.now();
```

```
}
```
# *Lampiran 2 Koding API Telegram*

<?php

function sendMessage(\$telegram\_id, \$message\_text, \$secret\_token) {

 \$url = "https://api.telegram.org/bot" . \$secret\_token . "/sendMessage?parse\_mode=markdown&chat\_id=" . \$telegram\_id;

\$url = \$url . "&text=" . urlencode( \$message\_text);

```
$ch = curl_init();
```
\$optArray = array(

CURLOPT\_URL => \$url,

CURLOPT\_RETURNTRANSFER => true

);

```
 curl_setopt_array($ch, $optArray);
 $result = curl_exec($ch);
 curl_close($ch);
```
}

\$telegram\_id = \$\_POST ['telegram\_id'];

\$message\_text =  $$$  POST ['message\_text'];

/\*--------------------------------

Isi TOKEN dibawah ini:

--------------------------------<mark>--\*/</mark>

\$secret\_token = "5055636753:AAH1jMHXICsLJzzpHUcfBNHMyNmX8bVd4rA";

sendMessage(\$telegram\_id, \$message\_text, \$secret\_token);

echo "<script>alert('Pesan berhasil terkirim!'); window.location.href = 'inputmessage.php'</script>"; ?>

### *Lampiran 3 Koding Proses Pengiriman Notifikasi*

<?php

include 'conn\_ajax.php';

// session\_start();

// if(isset(\$\_SESSION['user']))

 $\frac{1}{2}$ 

 $//$  \$admin = \$\_SESSION['user'];

include 'kirimemail/kirim\_email.php'; //include 'kirim\_telegram.php'; \$member\_id = \$\_POST['member\_id']; \$member\_name = ucwords(strtolower(\$\_POST['member\_name'])); if(substr(\$member\_id, 0,2) == "58")

\$email\_msg = "Hai kak ".\$member\_name."! Buku yang kamu pesan sudah siap diambil di perpustakaan lantai 2 Unika Soegijapranata. Terima kasih telah memesan melalui aplikasi Loan Online. Email ini hanya untuk memberikan notifikasi, jika ada pertanyaan lebih lanjut dapat menghubungi petugas langsung di alamat basilius\_agung@unika.ac.id atau kevin@unika.ac.id";

else

\$email\_msg = "Hai kak ".\$member\_name."! Buku yang kamu pesan sudah siap diambil di pos security Unika Soegijapranata. Terima kasih telah memesan melalui aplikasi Loan Online. Email ini hanya untuk memberikan notifikasi, jika ada pertanyaan lebih lanjut dapat menghubungi petugas langsung di alamat basilius\_agung@unika.ac.id atau kevin@unika.ac.id";

\$get\_email = "SELECT member\_email, telegram\_id FROM member WHERE member\_id = '\$member\_id'";

\$query\_email = mysqli\_query(\$conn, \$get\_email);

\$row\_email = mysqli\_fetch\_array(\$query\_email);

\$email = \$row\_email['member\_email'];

//\$telegram\_id = \$row\_email['telegram\_id'];

\$telegram\_id = "5076294977";

\$message\_text = str\_replace(" ", "%20", "test\_123 ");

\$message\_text = str\_replace("\_", "%5F", "test\_123");

\$to = \$email; //diisi email pengirim

\$from = "";

\$name = "Validasi Loan Online Unika Soegijapranata (Do Not Reply)";

\$subject = "Validasi Loan Online Unika Soegijapranata (Do Not Reply)";

\$body = \$email\_msg;

//smtpmailer(\$to, \$from, \$name, \$subject, \$body);

//\$message\_text = "Hai kak ".\$member\_name."! Buku yang kamu pesan sudah siap diambil di pos security Unika Soegijapranata. Terima kasih telah memesan melalui aplikasi Loan Online. Email ini hanya untuk memberikan notifikasi, jika ada pertanyaan lebih lanjut dapat menghubungi petugas langsung di alamat basilius\_agung@unika.ac.id atau kevin@unika.ac.id";

//\$page =

fopen("https://palapalibary12.000webhostapp.com/prosessend.php?telegram\_id=\$telegram\_id&m essage\_text=\$message\_text");

\$sql = "UPDATE loan\_online SET notifikasi\_email = 1 WHERE member\_id = '\$member\_id' AND status  $= 1$ ";

 $rac{K}{\sqrt{3}}$ 

\$query = mysqli\_query(\$conn, \$sql); //echo "1";

\$result= new \stdClass();

\$result->telegram\_id=\$telegram\_id;

\$result->message\_text=\$message\_text;

\$result->status=1;

```
$resultjson=json_encode($result);
echo $resultjson;
```
//}

// else

 $\frac{1}{3}$ 

```
// echo "0";
```
 $/ \}$ 

?>

# *Lampiran 4 Koding Pinjaman Buku & Notifikasi*

```
<?php
 session_start();
 include 'head.php';
?>
```
<body>

```
 <div class="container-scroller">
```

```
 <?php require_once("navigation.php");?>
```

```
 <!-- partial -->
```
<div class="container-fluid page-body-wrapper">

```
 <?php require_once("navbar.php");?>
```

```
 <!-- partial -->
```
<div class="main-panel">

```
 <div class="content-wrapper">
```
<?php

```
 include 'conn.php';
```
session\_start();

```
if(!isset($ SESSION['user']))
```
{

```
header("Location: http://lib.unika.ac.id");
```
 } ?>

```
<script type="text/javascript">
```

```
function OpenProses(id)
```

```
 {
```

```
 $.ajax({
```

```
 type: "POST",
```

```
url: "peminjaman/get_detail.php",
```
data: {

```
 id : id
```
},

```
 success: function(result){
```
var obj = JSON.parse(result);

```
 var loan_id = document.getElementById("loan_id");
```
var member\_id = document.getElementById("member\_id");

```
 var item_code = document.getElementById("item_code");
```
var location\_id = document.getElementById("location\_id");

```
 var title = document.getElementById("title");
```
 $\mathcal{R}_{\mathcal{A}}$ 

```
 var call_number = document.getElementById("call_number");
 loan_id.value = obj.id;
 member_id.value = obj.member_id;
 item_code.value = obj.item_code;
 location_id.innerHTML = obj.location_id;
 title.innerHTML = obj.title;
call_number.innerHTML = obj.call_number;
```

```
 var date = new Date();
```

```
if(obj.location id == 'L2')
```

```
 date.setDate(date.getDate() + 3);
```
else

```
date.setDate(date.getDate() + 14);
```

```
var due_date = document.getElementById("due_date");
 due_date.value = formatDate(date);
```

```
 document.cookie = "lokasi="+obj.location_id;
```

```
 }
 });
```
}

{

```
function Batalkan(id)
```

```
var conf = confirm("Batalkan peminjaman ini?");
```

```
 if(conf)
```
{

```
 $.ajax({
```

```
 type: "POST",
```
url: "peminjaman/batalkan\_peminjaman.php",

data: {

id : id

},

```
 success: function(result){
    alert("Berhasil dibatalkan");
    window.location.reload();
   }
  });
  }
 }
function KirimNotifpos(member_id, member_name)
 {
 var conf = confirm("Buku sudah siap di pos satpam? Kirim notifikasi segera?");
  if(conf)
  {
   $.ajax({
    type: "POST",
   url: "peminjaman/notifikasi.php",
    data: {
     member_id : member_id,
     member_name : member_name
    },
    success: function(result){
    var obj=JSON.parse(result);
    var telegram_id=obj.telegram_id;
    var message_text=obj.message_text;
     var status=obj.status;
```
var

url="https://palapalibary12.000webhostapp.com/prosessend.php?telegram\_id="+telegram\_id+"&m essage\_text="+message\_text;

> if(status == 1) //alert("Notifikasi Terkirim"); window.location.href=url; else alert("Notifikasi Gagal Terkirim");

// \$.ajax({type: "POST",

// url: "kirim\_telegram.php",

// data: {

// telegram\_id : telegram\_id,

// member name : member name

 $//$  }});

//window.location.reload();

```
 }
```
});

 } }

function KirimNotifloker(member\_id, member\_name, i)

```
 {
```

```
var conf = confirm("Buku sudah siap di loker perpus lt 1 ? Kirim notifikasi segera?");
var nomor_loker = document.getElementById("no_loker"+i).value;
 // alert(nomor_loker);
 if(conf)
 {
  $.ajax({
   type: "POST",
   url: "peminjaman/notifikasi2.php", 
   data: {
   member id : member id,
    member_name : member_name,
   nomor_loker : nomor_loker
   },
   success: function(result){
   if(result == 1)
```

```
 alert("Notifikasi Terkirim");
```

```
 else
       alert("Notifikasi Gagal Terkirim");
       window.location.reload();
    }
   });
  }
 }
 function formatDate(date) {
                                                        \frac{K_{4}}{4}var d = new Date(date),
    month = " + (d.getMonth() + 1),day = " + d.getDate(),
     year = d.getFullYear();
   if (month.length < 2) 
    month = '0' + month; if (day.length < 2) 
     day = '0' + day;return [year, month, day].join('-');
 }
function ChangeItemCode(id)
 {
  var item_code = document.getElementById("item_code_"+id);
  // alert(item_code.value);
  $.ajax({
    type: "POST",
    url: "peminjaman/ganti_item_code.php", 
    data: {
```
id : id,

```
 item_code : item_code.value
           },
           success: function(result){
            alert(result); 
            window.location.reload();
 }
          });
```
}

## </script>

```
 <div style="width: 100%; overflow: auto;">
```

```
 <h2>Tabel buku yang sudah dipesan</h2>
```
<?php

\$sql = "SELECT

loan\_online.id\_loan\_online,

loan\_online.member\_id,

loan\_online.item\_code,

loan\_online.nomor\_hp,

loan\_online.checkout\_date,

item.call\_number,

biblio.title,

biblio.biblio\_id,

member.member\_name

FROM

loan online

LEFT JOIN item

ON loan\_online.item\_code = item.item\_code

LEFT JOIN biblio

ON item.biblio\_id = biblio.biblio\_id

LEFT JOIN member

ON loan\_online.member\_id = member.member\_id

 $\frac{K_{A}}{A}$ 

#### WHERE

loan\_online.status = 0

AND loan\_online.checkout = 1

ORDER BY

loan\_online.checkout\_date ASC,

loan\_online.loan\_date ASC";

\$query = mysqli\_query(\$conn, \$sql);

 $Si=0$ ;

```
 if(mysqli_num_rows($query)>0)
```
echo "<thead>";

{

echo "<table class='table table-striped' style='width:auto; table-layout:fixed; color:white;'>";

> echo "<tr>"; echo "<th>No</th>"; echo "<th>Aksi</th>"; echo "<th>Judul</th>"; echo "<th>Item Code</th>"; echo "<th>Call Number</th>"; echo "<th>Member</th>"; echo "<th>Tanggal Checkout</th>"; echo "<th>Nomor HP</th>"; echo "</tr>"; echo "</thead>"; echo "<tbody>"; while (\$row = mysqli\_fetch\_array(\$query)) {  $$i++;$  \$id = \$row['id\_loan\_online']; \$member\_id = \$row['member\_id']; \$member\_name = \$row['member\_name'];

\$item\_code = \$row['item\_code'];

 \$loan\_date = \$row['checkout\_date']; \$nomor\_hp = \$row['nomor\_hp']; \$call\_number = \$row['call\_number']; \$title = \$row['title']; \$biblio\_id = \$row['biblio\_id'];

echo "<tr>";

echo "<td>".\$i."</td>";

echo '<td>

<button class="btn btn-info btn-sm form-control" onClick="OpenProses(\".\$id.'\')" data-toggle="modal" data-target="#prosesModal">Proses</button>

 $\langle t \, ds \rangle$ ;

// echo "<td>".\$member\_name."</td>";

echo "<td>".\$title."</td>";

\$get\_other\_item\_code = "SELECT

item\_code

**FROM** 

item

**WHERE** 

(call\_number = '\$call\_number' OR biblio\_id = '\$biblio\_id')

AND item\_status\_id = '0'

AND item\_code != '\$item\_code'

AND item\_code NOT IN (SELECT item\_code FROM loan WHERE is\_return =

0)

AND item\_code NOT IN (SELECT item\_code FROM loan\_online WHERE

status  $= 0$ )

ORDER BY

location id DESC";

\$query\_other\_item\_code = mysqli\_query(\$conn, \$get\_other\_item\_code);

// echo "<td>".\$get\_other\_item\_code."</td>";

if(mysqli\_num\_rows(\$query\_other\_item\_code)>0)

 $\{$ 

```
 echo "<td><select id='item_code_".$id."' onchange='ChangeItemCode(".$id.")' 
class='form-control' style='color:white;'>";
```
echo "<option value="".\$item\_code.">".\$item\_code."</option>";

```
 while ($row_other_item_code = mysqli_fetch_array($query_other_item_code)) {
```
echo "<option

value="".\$row\_other\_item\_code['item\_code']."'>".\$row\_other\_item\_code['item\_code']."</option>" ;

```
echo "</select></td>";
```
 } else

}

echo "<td>".\$item\_code."</td>";

```
echo "<td>".$call_number."</td>";
echo "<td>".$member_id." - " .$member_name."</td>";
echo "<td>".date("d-M-Y H:i", strtotime($loan_date))."</td>";
echo "<td>".$nomor_hp."</td>";
```

```
echo "</tr>"
```

```
 }
echo "</tbody>"
```

```
echo "</table>"
```

```
 }
```

```
 else
```
{

}

echo "<p>Tidak ditemukan pesanan.</p>";

```
 ?>
 </div>
```
<div>

<h2 style="color:red;">Tabel kirim notifikasi ambil di Loker</h2>

<?php

\$sql = "SELECT

DISTINCT(loan\_online.member\_id),

member.member\_name,

loan\_online.checkout\_date,

loan\_online.nomor\_hp

FROM

loan online

LEFT JOIN member

ON loan\_online.member\_id = member.member\_id

**WHERE** 

loan\_online.status = 1

AND loan\_online.notifikasi\_email = 0 and loan\_online.status\_kirim =  $0"$ ;

\$query = mysqli\_query(\$conn, \$sql);

 $$i=0;$ 

 $\{$ 

```
if(mysqli_num_rows($query)>0)
```
echo "<table class='table table-stripe' style='color:red;'>"

echo "<thead>";

echo "<tr>";

```
echo "<th style='color:red;'>No</th>";
```
echo "<th style='color:red;'>Member</th>";

echo "<th style='color:red;'>Nama</th>";

echo "<th style='color:red;'>Nomor HP</th>";

echo "<th style='color:red;'>Tanggal Checkout</th>";

echo "<th style='color:red;'>Nomor Loker</th>";

echo "<th style='color:red;'>Aksi</th>";

echo "</tr>";

echo "</thead>";

```
 echo "<tbody>";
```

```
 while ($row = mysqli_fetch_array($query)) {
```
\$i++;

```
 $member_id = $row['member_id'];
```
\$member\_name = \$row['member\_name'];

\$loan\_date = \$row['checkout\_date'];

\$nomor\_hp = \$row['nomor\_hp'];

\$title = \$row['title'];

echo "<tr>";

echo "<td>".\$i."</td>";

echo "<td>".\$member\_id."</td>";

echo "<td>".\$member\_name."</td>";

echo "<td>".\$nomor\_hp."</td>";

echo "<td>".date("d-M-Y H:i", strtotime(\$loan\_date))."</td>"

echo "<td><select id='no\_loker".\$i."'>";

```
for (\frac{\xi}{j=1}; \frac{\xi}{j} \leq 12; \frac{\xi}{j+1}) {
```

```
echo "<option value="".$j."'>".$j."</option>";
```

```
echo "</select></td>";
```
echo '<td>

}

<button class="btn btn-info btn-sm form-control" onClick="KirimNotifloker(\''.\$member\_id.'\', \''.\$member\_name.'\', \''.\$i.'\')">Siap Ambil Di loker</button>

 $\langle tds'$ ;

```
echo "</tr>";
  }
 echo "</tbody>";
 echo "</table>";
 }
 else
 {
```
 echo "<p>Tidak ditemukan pesanan.</p>"; } ?> </div> <div> <h2 style='color:green;'>Tabel kirim notifikasi ambil di posko security</h2> <?php \$sql = "SELECT DISTINCT(loan\_online.member\_id), member.member name,member.telegram id, loan online.checkout date, loan\_online.nomor\_hp **FROM** 

loan online

LEFT JOIN member

ON loan\_online.member\_id = member.member\_id

**WHERE** 

```
loan online.status = 1
```
AND loan\_online.notifikasi\_email = 0 AND loan\_online.status\_kirim = 1";

\$query = mysqli\_query(\$conn, \$sql);

 $$i=0;$ 

```
if(mysqli_num_rows($query)>0)
```
{

```
 echo "<table class='table table-stripe' style='color:green;'>";
```
echo "<thead>";

echo "<tr>";

echo "<th style='color:green;'>No</th>";

echo "<th style='color:green;'>Member</th>";

echo "<th style='color:green;'>Nama</th>";

echo "<th style='color:green;'>Nomor HP</th>";

```
 echo "<th style='color:green;'>Tanggal Checkout</th>";
 echo "<th style='color:green;'style='color:red;'>Aksi</th>";
echo "</tr>";
echo "</thead>";
 echo "<tbody>";
while ($row = mysqli_fetch_array($query)) {
 $i++;$member_id = $row['member_id'];
 $member_name = $row['member_name'];
```

```
$loan date = $row['checkout date'];
```
\$nomor\_hp =  $$row['nomor/hp']$ ;

\$title = \$row['title'];

\$telegram\_id = \$row['telegram\_id'];

echo "<tr>";

echo "<td>".\$i."</td>";

echo "<td>".\$member\_id."</td>";

echo "<td>".\$member\_name."</td>";

echo "<td>".\$nomor\_hp."</td>";

echo "<td>".date("d-M-Y H:i", strtotime(\$loan\_date))."</td>";

echo '<td>

<button class="btn btn-info btn-sm form-control" onClick="KirimNotifpos(\''.\$member\_id.'\', \''.\$member\_name.'\')">Buku Siap Ambil di Pos Security</button>

 $rac{K_{A}}{A}$ 

 $\langle tds'$ ;

```
echo "</tr>";
 }
        echo "</tbody>";
        echo "</table>";
        }
        else
        {
```
 echo "<p>Tidak ditemukan pesanan.</p>"; } ?> </div> <div> <div> <h2>Tabel yang belum di-checkout</h2> <?php \$sql = "SELECT  $\frac{k_{4}}{4}$ loan online.id loan online, loan online.member id, loan\_online.item\_code, loan\_online.nomor\_hp, loan\_online.loan\_date, item.call\_number, biblio.title , member.member\_name **FROM** loan online LEFT JOIN item ON loan\_online.item\_code = item.item\_code LEFT JOIN biblio ON item.biblio\_id = biblio.biblio\_id LEFT JOIN member ON loan\_online.member\_id = member.member\_id

WHERE

loan\_online.status = 0

AND loan\_online.checkout = 0

ORDER BY

loan\_online.checkout\_date ASC,

```
 loan_online.loan_date ASC";
 $query = mysqli_query($conn, $sql);
$i=0; if(mysqli_num_rows($query)>0)
 {
  echo "<table class='table table-striped' style='color:white;'>";
  echo "<thead>";
  echo "<tr>";
 echo "<th>No</th>";
 echo "<th>Aksi</th>";
                                                   \frac{k_{4}}{4}echo "<th>Judul</th>";
 echo "<th>Item Code</th>"
 echo "<th>Call Number</th>";
echo "<th>Member</th>";
 echo "<th>Nomor HP</th>";
 echo "<th>Tanggal Pesan</th>";
 echo "</tr>";
 echo "</thead>";
 echo "<tbody>";
 while ($row = mysqli_fetch_array($query)) {
  $i++; $id = $row['id_loan_online'];
  $member_id = $row['member_id'];
   $member_name = $row['member_name'];
   $item_code = $row['item_code']; 
   $loan_date = $row['loan_date'];
   $nomor_hp = $row['nomor_hp'];
   $call_number = $row['call_number'];
   $title = $row['title'];
```

```
 echo "<tr>";
```
}

{

}

echo "<td>".\$i."</td>";

echo '<td><button class="btn btn-danger btn-sm form-control" onClick="Batalkan(\".\$id.'\')">Batalkan</button></td>';

```
echo "<td>".$title."</td>";
          echo "<td>".$item_code."</td>";
           if (strpos($call_number, 'RB') !== false) {
           echo "<td style='color:red;'>".$call_number."</td>";
 }
           else
\{echo "<td>".$call_number."</td>";
 }
          echo "<td>".$member_id." - ".$member_name."</td>";
           // echo "<td>".$member_name."</td>";
          echo "<td>".$nomor_hp."</td>";
          echo "<td>".date("d-M-Y H:i", strtotime($loan_date))."</td>";
          echo "</tr>";
         }
        echo "</tbody>";
        echo "</table>";
        else
         echo "<p>Tidak ditemukan pesanan.</p>";
       ?>
      </div>
      <div id="prosesModal" class="modal fade" role="dialog">
```
<div class="modal-dialog my-modal">

```
 <div class="modal-content">
```

```
 <div class="modal-header">
```

```
<button type="button" class="close" data-dismiss="modal">&times;</button>
```

```
 <h4 class="modal-title">Tutup</h4>
```
</div>

```
 <div class="modal-body">
```

```
 <form method="POST" action="peminjaman/proses.php" onsubmit="">
```

```
 <table class='table'>
```
 $<$ tr $>$ 

```
<td> Judul </td>
```

```
<td id='title'> : - </td>
```
 $\langle$ tr>

<tr>

```
<td>Lokasi </td>
```

```
<td id='location_id'> : - </td>
```
 $\langle$ /tr>

```
 <tr>
```

```
<td> Call Number </td>
```

```
<td id='call_number'> : - </td>
```
 $<$ /tr $>$ 

### </table>

```
<input type="hidden" id="loan_id" name="id" value="" required>
```
<input type="hidden" id="member\_id" name="member\_id" value="" required>

<div class='form-group'>

<div class="form-group">

<label>Item Code</label>

 <input type="text" id='item\_code' name="item\_code" class="form-control" autofocus="true" readonly style='background-color: black;'>

</div>

<div class="form-group">

<label>Tanggal Kembali

<?php

// \$dochtml = new DOMDocument();

// \$div = \$dochtml->getElementById('item\_code')->nodeValue;

// echo \$div." ".\$\_COOKIE['lokasi'];

 $$start$  date = date("Y-m-d");

 $if(\$ COOKIE['lokasi'] == 'L2')$ 

\$due\_date = date("Y-m-d", strtotime(\$start\_date) + 259200);

else

\$due date = date("Y-m-d", strtotime( $$start$  date) + 1209600);

\$today = date("Y-m-d");

\$max\_date = date("Y-m-d", strtotime(\$due\_date) + 604800);

# ?>

#### </label>

<!-- <input type="date" id='due\_date' name="due\_date" min="<?php echo \$today;?>" max="<?php echo \$max\_date;?>" class="form-control"> -->

<input type="date" id='due\_date' name="due\_date" class="form-control">

 $<$ /div>

```
<div class="form-group">
```
<label for="catatan">Proses</label>

<select required class="form-control" name="proses">

<option value="">--Pilih Proses--</option>

<option value="1">Validasi</option>

<option value="2">Tolak Validasi</option>

</select>

</div>

<div class="form-group">

<label>Keterangan</label>

 <input type="text" name="keterangan" class="form-control" placeholder="Beri keterangan jika tidak di validasi">

</div>

</div>

<div class="form-group">

<button type="submit" class="btn btn-primary form-control">Proses</button>

</div>

</form>

</div>

<div class="modal-footer">

<button type="button" class="btn btn-default" data-dismiss="modal">Close</button>

</div>

</div>

</div>

</div>

</div>

```
<?php require_once('footer.php');?>
```
<!-- partial -->

</div>

<!-- main-panel ends -->

</div>

<!-- page-body-wrapper ends -->

</div>

<!-- container-scroller -->

<!-- plugins:js -->

<script src="assets/vendors/js/vendor.bundle.base.js"></script>

<!-- endinject -->

<!-- Plugin js for this page -->

<script src="assets/vendors/chart.js/Chart.min.js"></script>

<script src="assets/vendors/progressbar.js/progressbar.min.js"></script>

 <script src="assets/vendors/jvectormap/jquery-jvectormap.min.js"></script> <script src="assets/vendors/jvectormap/jquery-jvectormap-world-mill-en.js"></script> <script src="assets/vendors/owl-carousel-2/owl.carousel.min.js"></script> <!-- End plugin js for this page --> <!-- inject:js --> <script src="assets/js/off-canvas.js"></script> <script src="assets/js/hoverable-collapse.js"></script> <script src="assets/js/misc.js"></script> <script src="assets/js/settings.js"></script> <script src="assets/js/todolist.js"></script>  $\frac{k_{4}}{4}$  <!-- endinject --> <!-- Custom js for this page --> <script src="assets/js/dashboard.js"></script> <!-- End custom js for this page --> </body> </html>O POIT

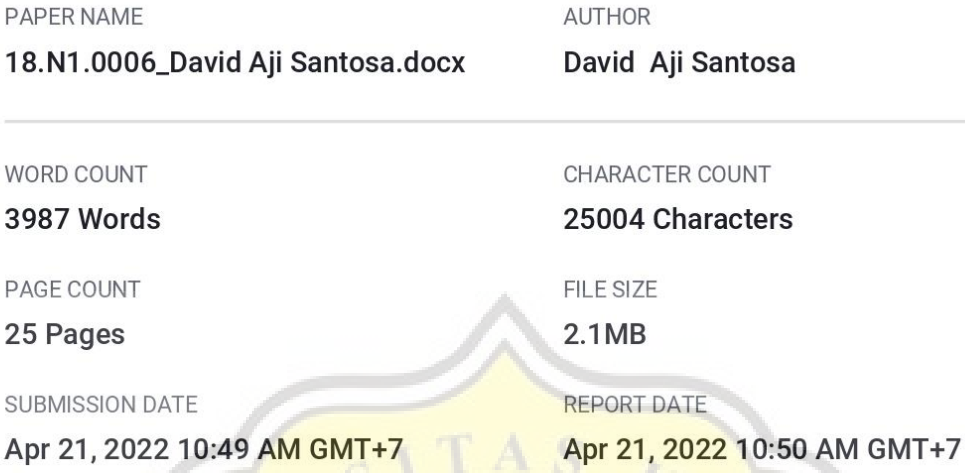

### ● 14% Overall Similarity

The combined total of all matches, including overlapping sources, for each database.

- · 13% Internet database
- · Crossref database
- . 9% Submitted Works database

# • Excluded from Similarity Report

 $\frac{1}{\sqrt{1}}$ 

- · Bibliographic material
- Cited material
- · Quoted material
	- Small Matches (Less then 10 words)

• Crossref Posted Content database

• 6% Publications database

Summary